## Package 'wmwpow'

July 21, 2020

Type Package Title Precise and Accurate Power of the Wilcoxon-Mann-Whitney Rank-Sum Test for a Continuous Variable Version 0.1.3 Date 2020-07-19 Author Ilana Trumble, Orlando Ferrer, Camden Bay, Katie Mollan Maintainer Ilana Trumble <ilana.trumble@cuanschutz.edu> Description Power calculator for the two-sample Wilcoxon-Mann-Whitney rank-sum test for a continuous outcome (Mollan, Trumble, Reifeis et. al., Mar. 2020) <doi:10.1080/10543406.2020.1730866> <arXiv:1901.04597>, (Mann and Whitney 1947) <doi:10.1214/aoms/1177730491>, (Shieh, Jan, and Randles 2006) <doi:10.1080/10485250500473099>. License GPL-3 Encoding UTF-8 LazyData true Imports lamW, smoothmest, MASS **Depends** R  $(>= 3.0.2)$ RoxygenNote 7.1.1 NeedsCompilation no

Repository CRAN

Date/Publication 2020-07-20 23:40:02 UTC

### R topics documented:

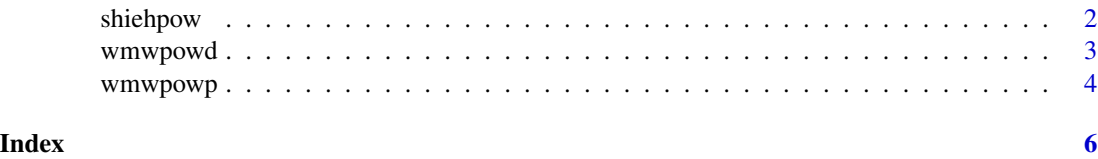

<span id="page-1-0"></span>

#### Description

The purpose of *shiehpow* is to perform a power analysis for a one or two-sided Wilcoxon-Mann-Whitney test using the method developed by Shieh and colleagues.

#### Arguments

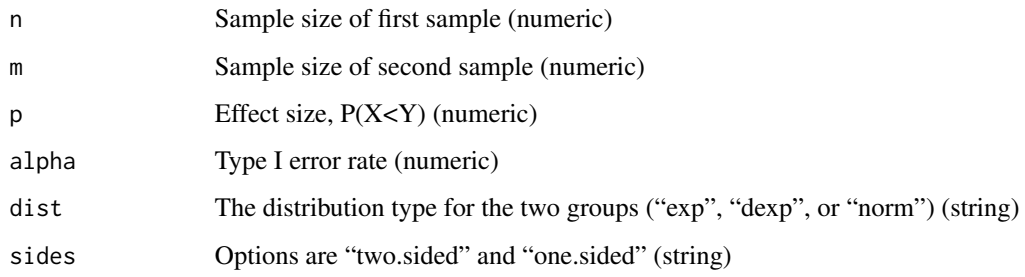

#### Note

When calculating power for dist="norm", *shiehpow* uses 100,000 draws from a  $Z \sim N(0,1)$  distribution for the internal calculation of p2 and p3 from Shieh et al. (2006); thus *shiehpow* normal distribution power results may vary in the thousandths place from one run to the next.

#### References

Shieh, G., Jan, S. L., Randles, R. H. (2006). On power and sample size determinations for the Wilcoxon–Mann–Whitney test. Journal of Nonparametric Statistics, 18(1), 33-43.

Mollan K.R., Trumble I.M., Reifeis S.A., Ferrer O., Bay C.P., Baldoni P.L., Hudgens M.G. Exact Power of the Rank-Sum Test for a Continuous Variable, arXiv:1901.04597 [stat.ME], Jan. 2019.

#### Examples

# We want to calculate the statistical power to compare the distance between mutations on a DNA # strand in two groups of people. Each group (X and Y) has 10 individuals. We assume that the # distance between mutations in the first group is exponentially distributed with rate 3. We assume # that the probability that the distance in the first group is less than the distance in the second # group (i.e., P(X<Y)) is 0.8. The desired type I error is 0.05.

shiehpow( $n = 10$ ,  $m = 10$ ,  $p = 0.80$ , alpha = 0.05, dist = "exp", sides = "two.sided")

<span id="page-2-0"></span>wmwpowd *Precise and Accurate Monte Carlo Power Calculation by Inputting Distributions F and G (wmwpowd)*

#### Description

*wmwpowd* has two purposes:

1. Calculate the power for a one-sided or two-sided Wilcoxon-Mann-Whitney test with an empirical p-value given two user specified distributions.

2. Calculate p, the  $P(X \le Y)$ , where X represents random draws from one continuous probability distribution and Y represents random draws from another distribution; p is useful for quantifying the effect size that the Wilcoxon-Mann-Whitney test is assessing.

Both 1. and 2. are calculated empirically using simulated data and output automatically.

#### Usage

wmwpowd(n, m, distn, distm, sides, alpha = 0.05, nsims = 10000)

#### Arguments

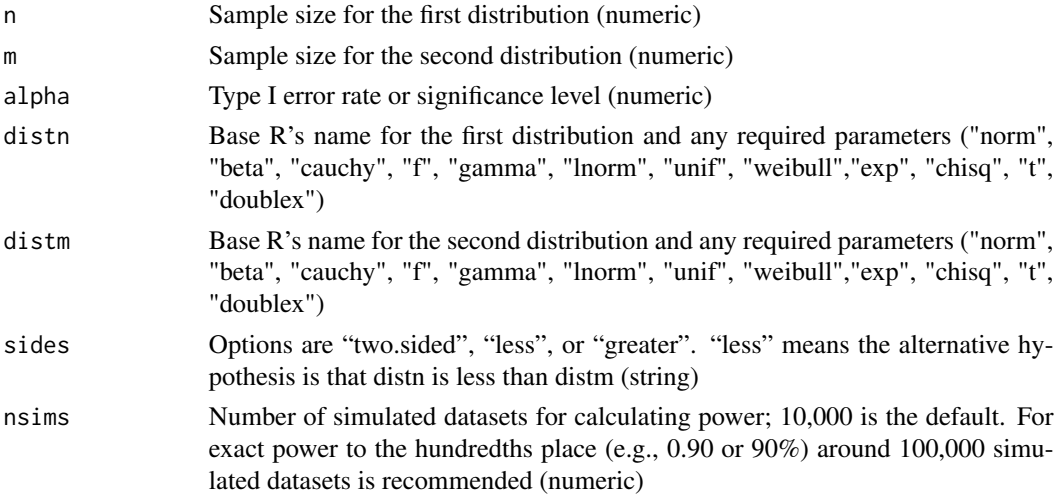

#### Note

Example of distn, distm: "norm $(1,2)$ " or " $exp(1)$ "

In addition to all continuous distributions supported in Base R, *wmwpowd* also supports the double exponential distribution from the smoothmest package

The output WMWOdds is  $p$  expressed as odds  $p/(1-p)$ 

Use \$ notation to select specific output parameters

The function has been optimized to run through simulations quickly; long wait times are unlikely for n and m of 50 or fewer

#### <span id="page-3-0"></span>References

Mollan K.R., Trumble I.M., Reifeis S.A., Ferrer O., Bay C.P., Baldoni P.L., Hudgens M.G. Exact Power of the Rank-Sum Test for a Continuous Variable, arXiv:1901.04597 [stat.ME], Jan. 2019.

wmwpowp *Precise and Accurate Monte Carlo Power Calculation by Inputting P (wmwpowp)*

#### Description

*wmwpowp* has two purposes:

1. Calculate the power for a one-sided or two-sided Wilcoxon-Mann-Whitney test with an empirical Monte Carlo p-value given one user specified distribution and  $p$  (defined as  $P(X < Y)$ ).

2. Calculate the parameters of the second distribution. It is assumed that the second population is from the same type of continuous probability distribution as the first population.

Power is calculated empirically using simulated data and the parameters are calculated using derived mathematical formulas for P(X<Y).

#### Usage

wmwpowp(n, m, distn,  $k = 1$ ,  $p = NA$ , wmwodds = NA, sides, alpha = 0.05, nsims = 10000)

#### Arguments

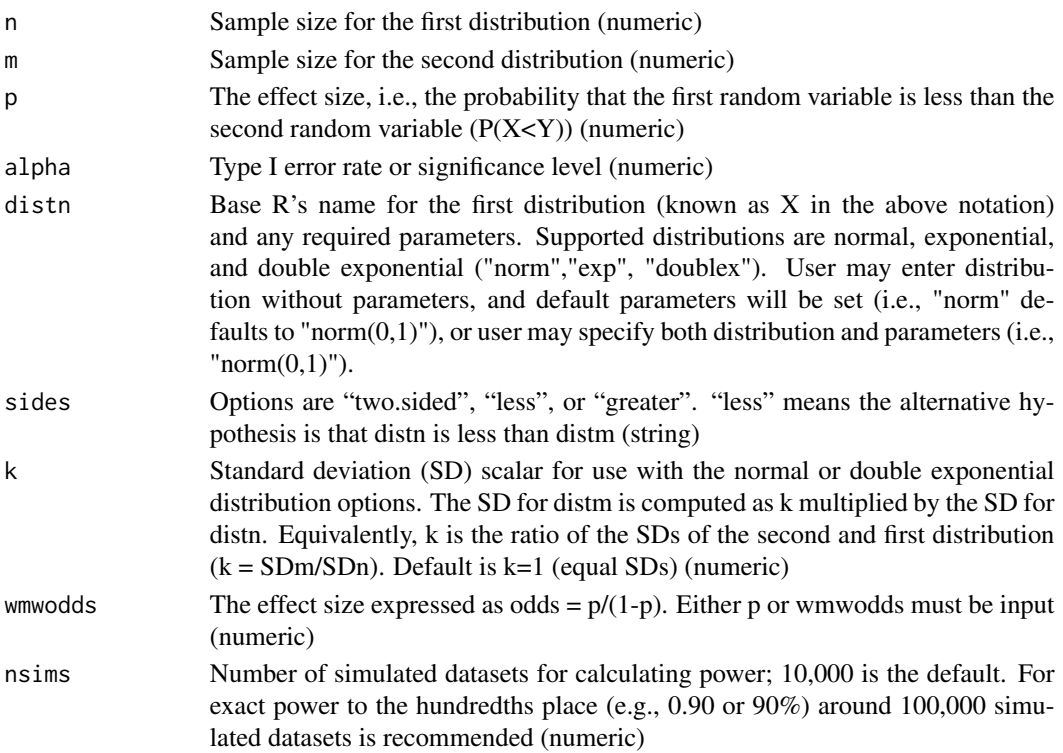

#### wmwpowp 5

#### References

Mollan K.R., Trumble I.M., Reifeis S.A., Ferrer O., Bay C.P., Baldoni P.L., Hudgens M.G. Exact Power of the Rank-Sum Test for a Continuous Variable, arXiv:1901.04597 [stat.ME], Jan. 2019.

#### Examples

# We want to calculate the statistical power to compare the distance between mutations on a DNA # strand in two groups of people. Each group (X and Y) has 10 individuals. We assume that the # distance between mutations in the first group is exponentially distributed with rate 3. We assume # that the probability that the distance in the first group is less than the distance in the second # group (i.e., P(X<Y)) is 0.8. The desired type I error is 0.05.

wmwpowp(n = 10, m = 10, distn = "exp(3)", p = 0.8, sides = "two.sided", alpha = 0.05)

# <span id="page-5-0"></span>Index

shiehpow, [2](#page-1-0)

wmwpowd, [3](#page-2-0) wmwpowp, [4](#page-3-0)